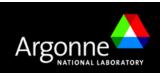

## **Advanced Photon Source Beamline Controls and Data Aquisition Group**

- Home
- synApps
- SPEC
- Data Acquisition
- Data Visualization
- JCA
- Hardware ■ Group Info
- Knowledge Base
- Meetings
- Mailing list

APS PV Information

- APS PV Naming
- Links
- Google Search
- APS Only Old site
- Format page

for printing

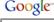

Security/Privacy

Notice

# **APS EPICS Process Variable Naming Conventions**

The recommended convention for process variable names at the APS is;

All beamline PVs should begin with their sector number [preferred] or lower case letters. All accelerator PVs (those on the .2 subnet) should begin with capital letters.

Examples of preferred beamline PV prefixes...

- 4IDB:\* Indicates Sector 4, Insertion Device beamline, Station B
- 2bma:\* Indicates Sector 2, Bending Magnet beamline, Station A
- 35LAB1:\* Indicates Sector 35, a lab system

Example of conforming non-preferred beamline PV prefix...

• sri:\* - Starts with lower case letter

Example of non-conforming beamline PV prefix...

• S35ID:\* - Starts with upper case letter

#### **Exceptions**

Since this is a rule, then we must have exceptions! This naming convention only came in to existence after many beamlines had been built beamlines had adopted PV prefixes starting with a capital letter. These are "grand fathered" in to our scheme. These being...

● BM\*, BMT\*, ID\* - Sector 19

### Why?

The rationale behind how this convention arose is explained in this note and in a presentation, given at the December 2003 TWG meeting.

#### Further recommendation for beamline PVs

Many sectors, have adopted the following convention. If you are looking for a slightly more detailed convention to follow this is a good m

The PV prefix should consist of the following elements... sector#, source, station, separator. For example

• 3IDC:\* - Indicates Sector 3, Insertion Device beamline, Station C, with a colon separating the remainder of tl

At a glance, this tells you where a PV is associated with. More examples are given in the preferred examples shown above

· Home · synApps · SPEC · Data Acquisition · Data Visualization · JCA · Hardware · Group Info · Knowledge Base · Meetings · · Mailing list · APS PV Information · APS PV Naming · Links · Google Search · APS Only · Old site ·

W3

JFM, 08 Apr 2004